## **Evidência de Testes**

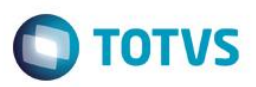

## **Evidência de Testes**

**Produto:** *Protheus*

**Versão:** *12.1.0.7*

**Produto/Versão Integrado:** *[obrigatório para projetos de integração]*

**Banco de Dados:** *Todos*

#### **1. Evidência e sequência do passo a passo** *[obrigatório]*

#### **Teste Unitário (Codificação)**

[Informar uma breve descrição dos testes realizados. O Print Screen de telas é opcional]

#### Premissa:

- ambiente com duas filiais (ECF ou NFC-e)
- tabela SE1 compartilhado
- tabela SLG compartilhado

01 - Na filial 02, faça uma venda em DINHEIRO com uma estação onde a série é igual a 001

02 -Na filial 01, faça uma venda em CHEQUE com uma estação onde a série também é igual a 001

Nota 01: o número da nota fiscal devem ser iguais em ambas as filiais (no caso de emulador de ECF, pode-se resetá-lo para a numeraçao do cupom começar do inicio

Nota 02: as formas de pagamento devem ser diferentes, pois senão ocorrerá erro de violação do X2\_UNICO

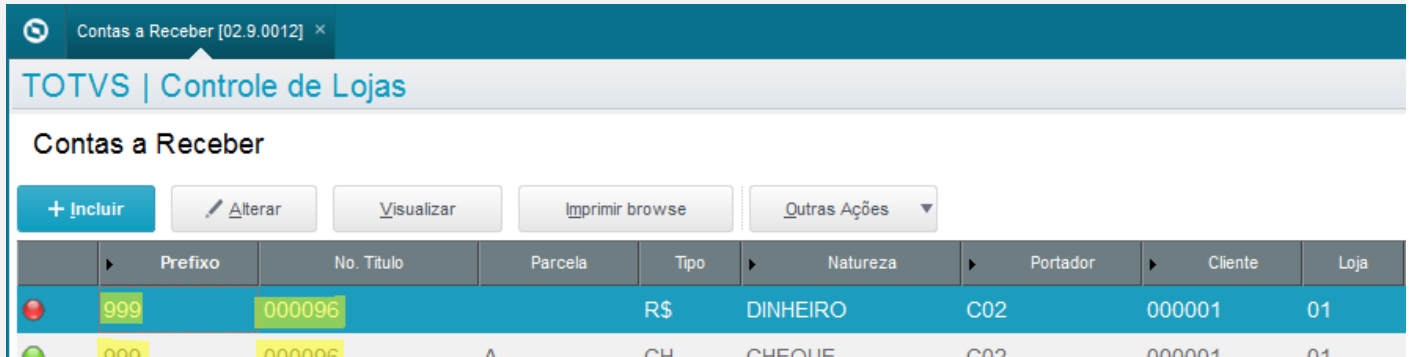

03 - na filial 01, faça a exclusão da venda.

 $\odot$ 

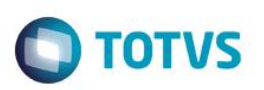

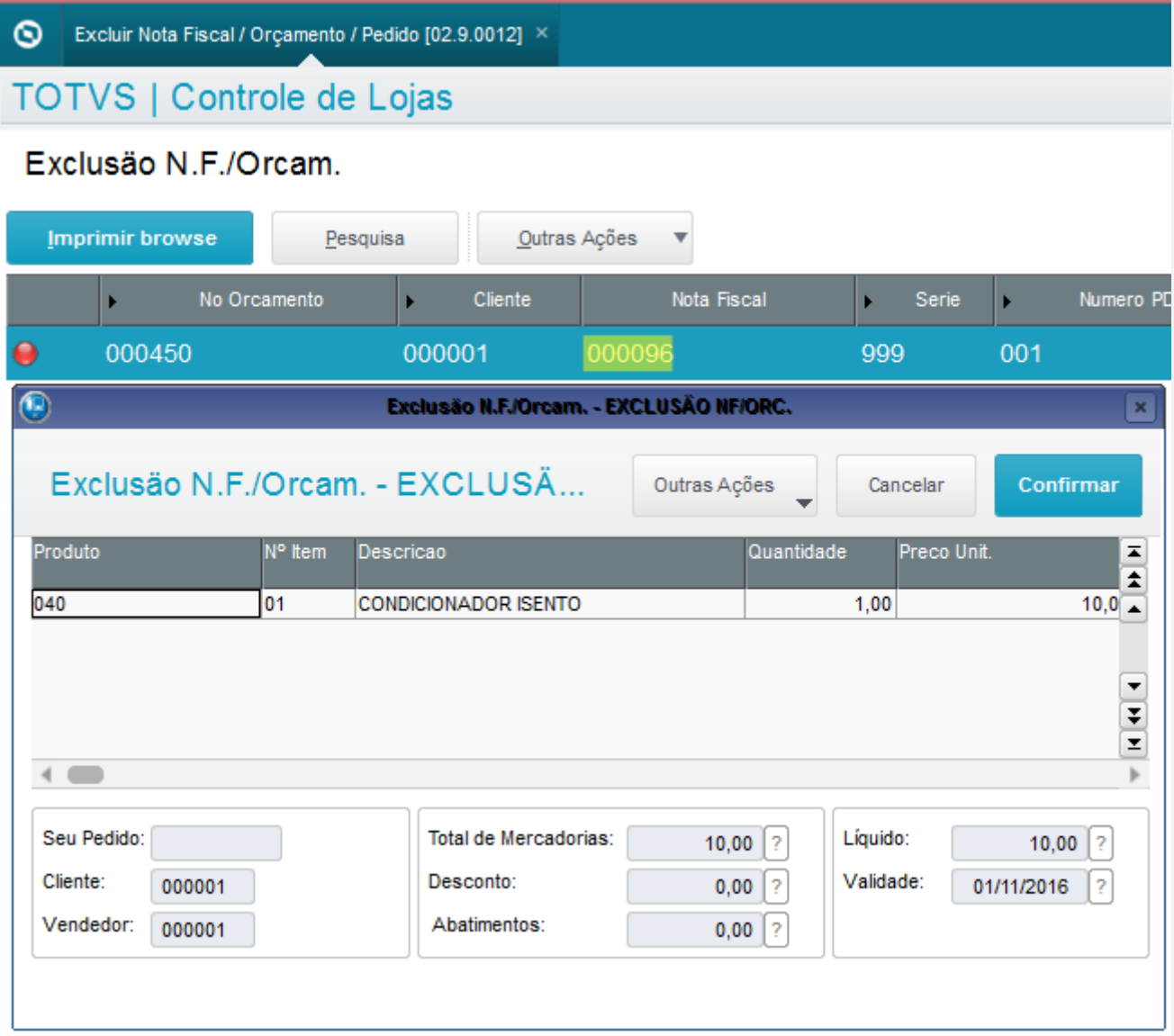

#### 04. Verifique se somente o título originário da filial 01 foi excluído.

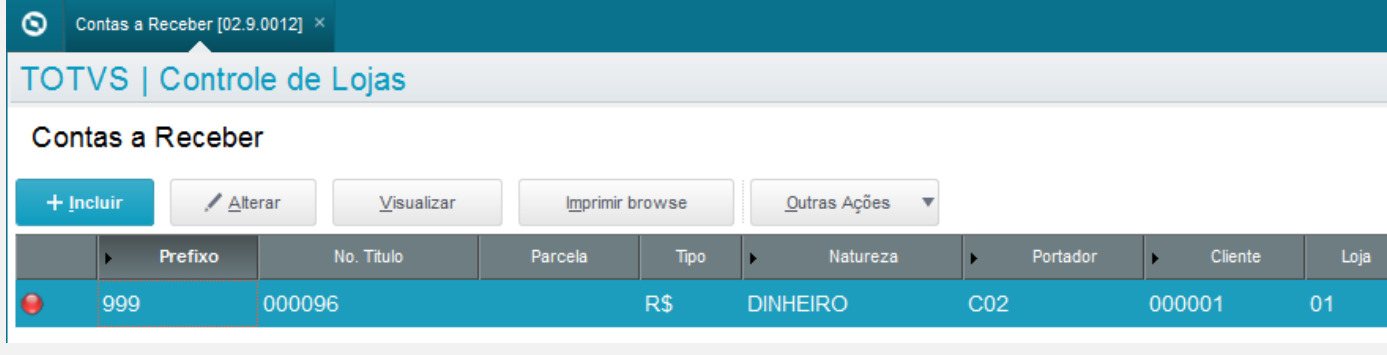

Premissa: Ambiente configurado para DIFAL.

01 – No Controle de Lojas, faça uma venda interestadual para que seja gerado a guia do DIFAL.

# **Evidência de Testes**

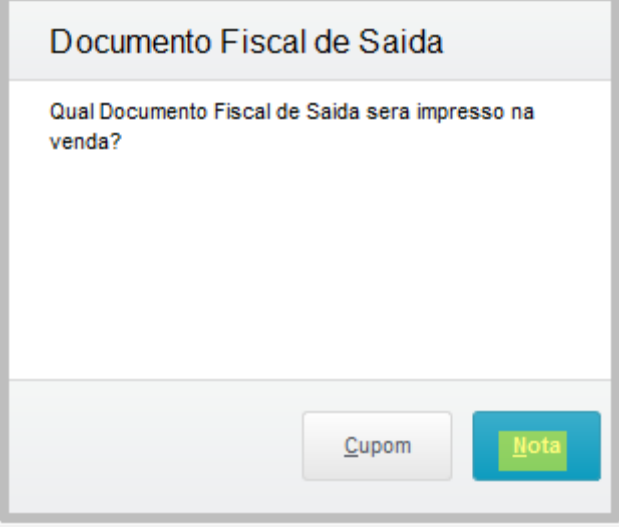

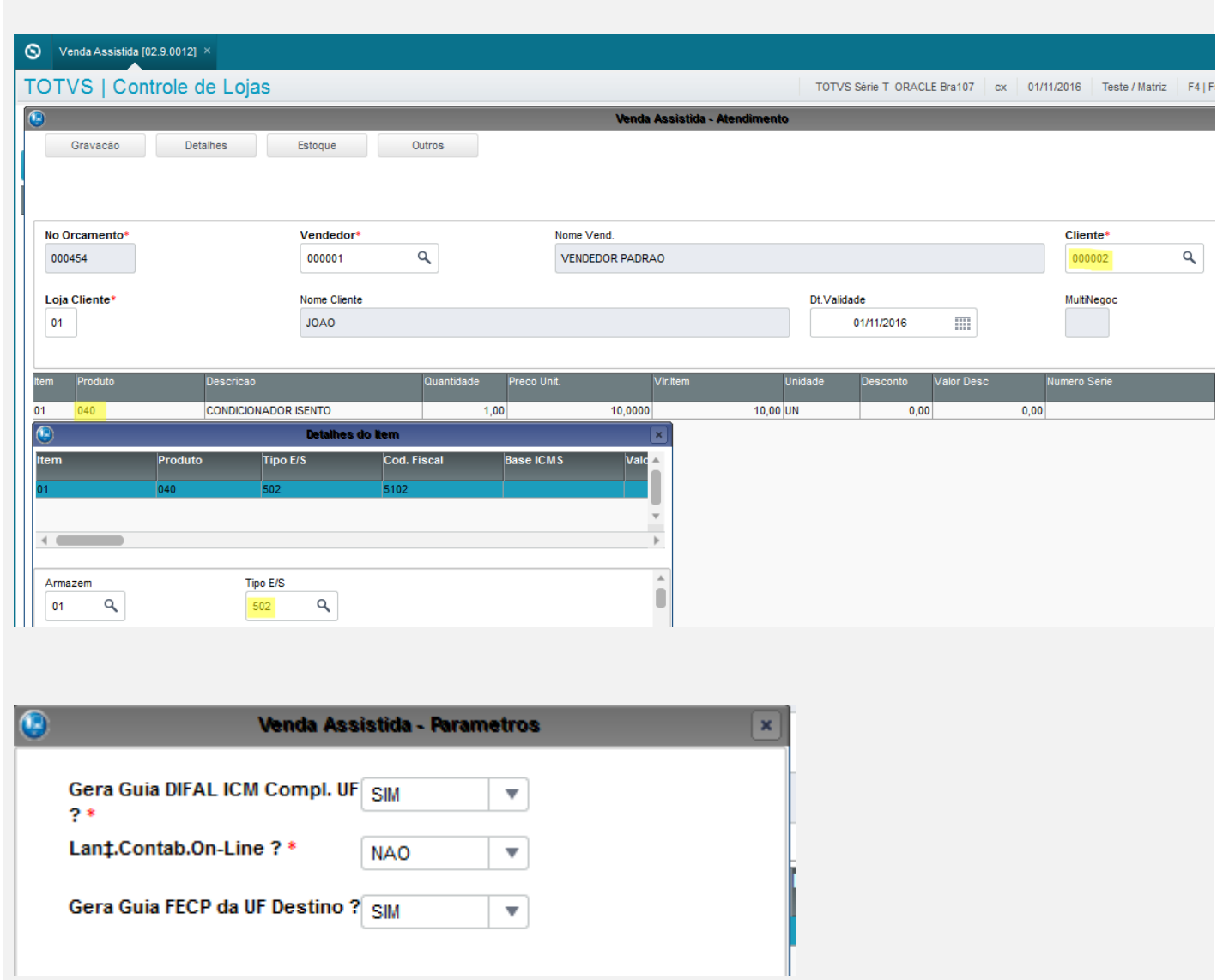

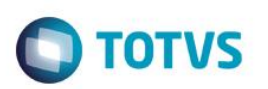

#### Venda Assistida [02.9.0012]  $\blacksquare$ TOTVS | Controle de Lojas TOTVS Série T ORACLE Bra107 | cx | 01/11/2016 | Teste / Matriz | F4 | F5 | F6 | F7 | F8 | F9 | F10 | F11 | F1 Guia de Recolhimento ICM - EC 87/15 - /DIFAL Outras Ações Cancelar **Numero** Estado Tipo do Imp Valor da GNR<sup>\*</sup>  $\alpha$  $\bar{\mathbf{v}}$ CM000000003 **RS**  $B - DIFAL$  $0,24$  $Insc.Est.$ Vencimento\* Mes ref.<sup>\*</sup> Ano de Ref.<sup>3</sup> **ISENTO** 01/12/2016  $\overline{\mathbb{H}}$  $\mid$  11  $\mid$ 2016 Num.Convênio Banco Agencia Cod.Receita  $\mathbf{Q}$ Cli/Forned Clas.Vencto. Documento Serie Loja 000030 UNI 000002  $01$

#### Venda Assistida [02.9.0012]  $\blacksquare$ TOTVS | Controle de Lojas TOTVS Série T ORACLE Bra107 | cx | 01/11/2016 | Teste / Matriz | F4 | F5 | F6 | F7 | F8 | F9 | F10 | F11 | F12 Guia de Recolhimento ICM Outras Ações Cancelar Salvar Numero\* Estado Tipo do Imp Valor da GNR\* CM000000002 SP  $\mathsf q$  $1 - ICMS$  $\overline{\phantom{a}}$  $0,10$ Mes ref.<sup>4</sup> Insc.Est. Vencimento\* Ano de Ref.<sup>\*</sup> **ISENTO** 01/12/2016  $\overline{\rm III}$  $\,$  11  $\,$ 2016 Num.Convênio Banco Agencia Cod.Receita  $\alpha$ Clas.Vencto. Documento Cli/Fornec Serie Loja 000030 UNI  $\overline{01}$ 000002  $E/S$ **Tp Documento** Dt Pagamento **CNPJ/CPF** Venc.Autoria  $\overline{\phantom{a}}$  $\overline{\phantom{a}}$ 2 - Saida  $\overline{\mathrm{III}}$  $\mathbf{N}(\cdot)$  $\bar{I}$

#### 02 – Verifique que foram gerados dois registros na tabela SF6 referente as guias de recolhimento.

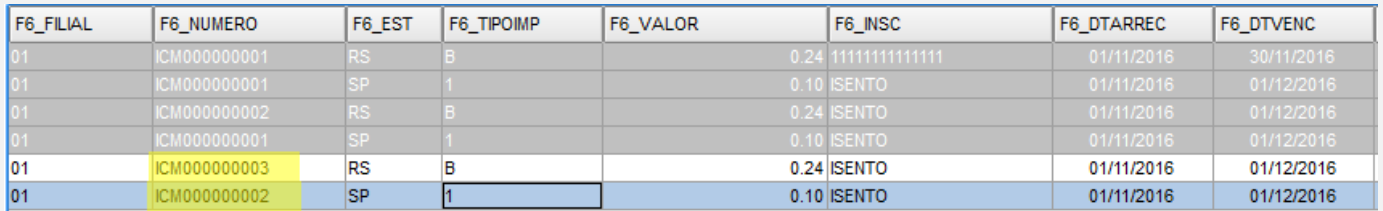

### 03 – No Contas a Pagar, verifique que foram gerados dois títulos a pagar com o valor do imposto a ser pago (DIFAL e ICMS).

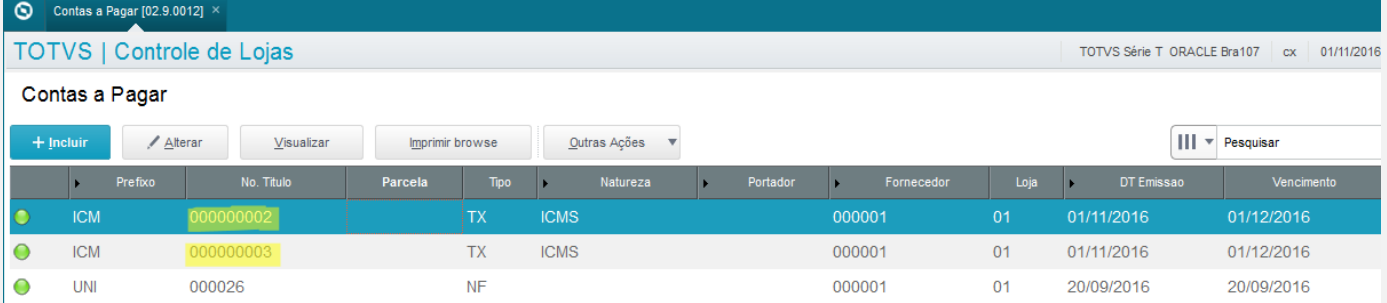

# **Evidência de Testes**

# **O** TOTVS

# 04 – No Controle de Lojas, na rotina "Excluir NF/Orc/Ped" faça a exclusão da venda..

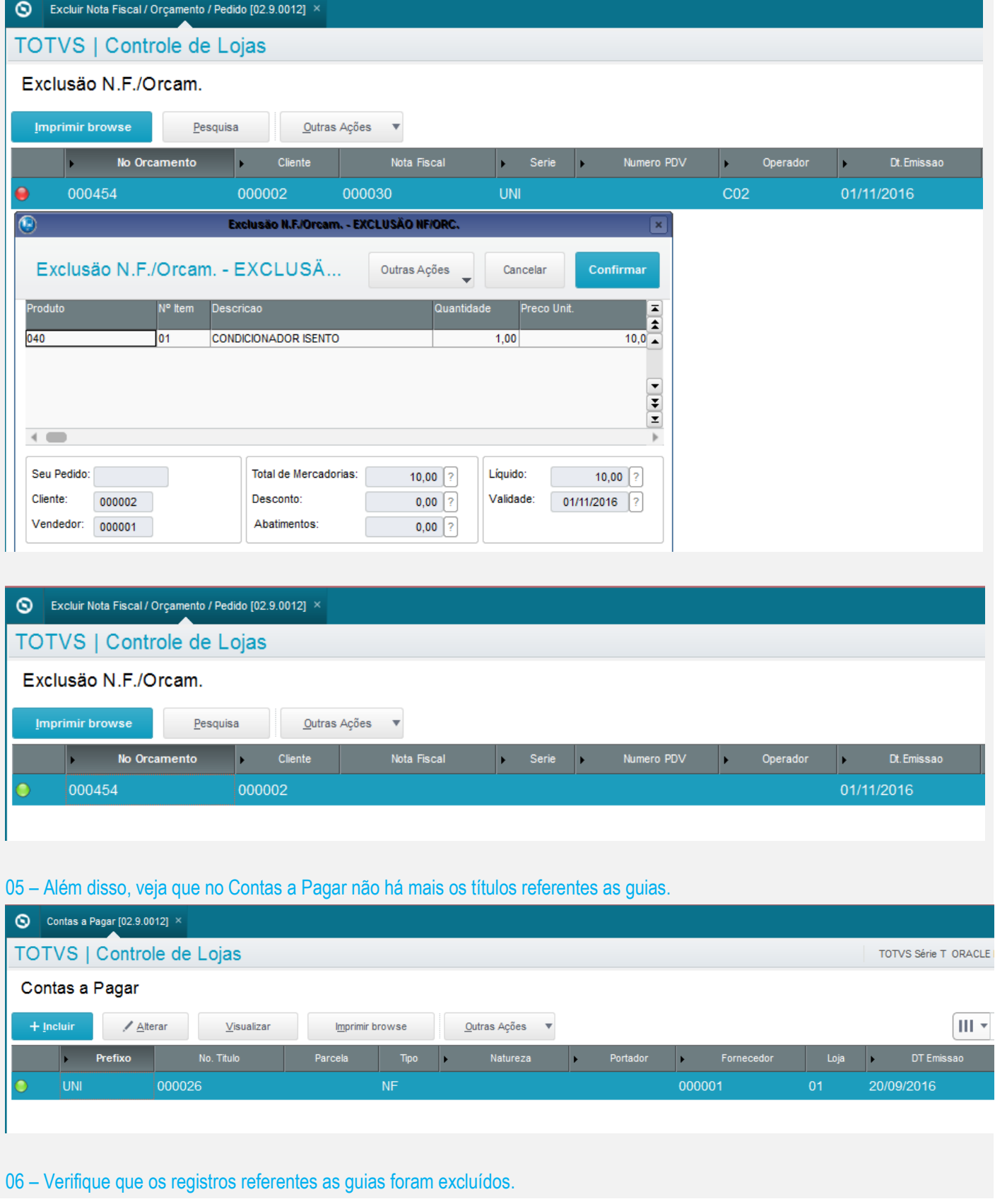

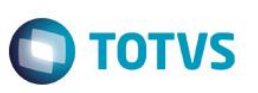

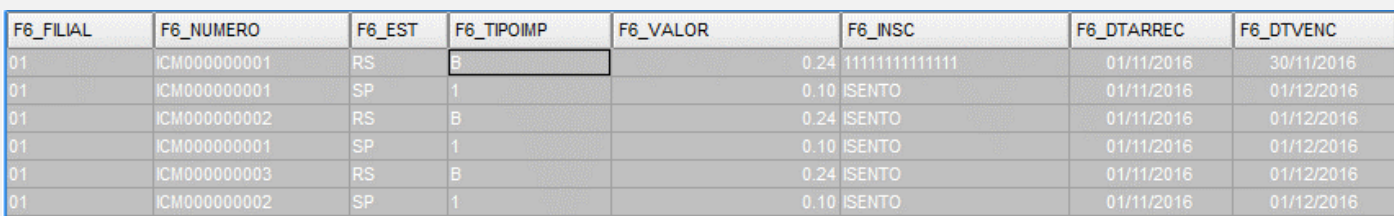

#### **Teste Integrado (Equipe de Testes)**

[Descrever a sequência dos testes realizados em detalhes e os resultados atingidos. O Print Screen de telas é opcional]

#### **Teste Automatizado (Central de Automação)** *[Opcional]*

[Informar as suítes executadas e descrever os resultados atingidos]

#### **Dicionário de Dados (Codificação)** *[Opcional]*

[O objetivo é incluir o print-screen da tela do dicionário de dados atualizado quando necessário.]

#### **2. Outras Evidências**

O objetivo é indicar para a equipe de Testes que a informação criada deve ser validada, como por exemplo, publicação de ponto de entrada, etc.